# Package 'blandr'

June 9, 2024

<span id="page-0-0"></span>Title Bland-Altman Method Comparison

Version 0.6.0

Date 2024-06-09

Description Carries out Bland Altman analyses (also known as a Tukey mean-difference plot) as described by JM Bland and DG Altman in 1986 [<doi:10.1016/S0140-6736\(86\)90837-8>](https://doi.org/10.1016/S0140-6736(86)90837-8). This package was created in 2015 as existing Bland-Altman analysis functions did not calculate confidence intervals. This package was created to rectify this, and create reproducible plots. This package is also available as a module for the 'jamovi' statistical spreadsheet (see <<https://www.jamovi.org>> for more information).

**Depends** R  $(>= 3.2.0)$ 

License GPL-3

Encoding UTF-8

LazyData true

URL <https://github.com/deepankardatta/blandr/>

BugReports <https://github.com/deepankardatta/blandr/issues>

Imports glue, ggplot2, knitr, stringr, jmvcore (>= 0.8.5), markdown, rmarkdown

Suggests testthat

SystemRequirements pandoc (>=1.12.3)

### VignetteBuilder knitr

Collate 'blandr.data.preparation.r' 'blandr.dataset.fibre.r' 'blandr.dataset.sbp.r' 'blandr.dataset.o2sats.r' 'blandr.dataset.pefr.r' 'blandr.dataset.load.r' 'blandr.plot.ggplot.r' 'blandr.plot.rplot.r' 'blandr.plot.limits.r' 'blandr.statistics.r' 'blandr.draw.r' 'blandr.output.text.r' 'blandr.display.and.draw.r' 'blandr.display.and.plot.r' 'blandr.method.comparison.r' 'blandr.output.report.r' 'blandr.plot.normality.r' 'blandr.plot.qq.r' 'blandr.plot.r'

2 Contents

'blandr.statistics.formula.R' 'jamovibaanalysis.b.R' 'jamovibaanalysis.h.R' 'jamovibaplothistogram.b.R' 'jamovibaplothistogram.h.R' 'jamovibaplotqq.b.R' 'jamovibaplotqq.h.R' 'jamovibastats.b.R' 'jamovibastats.h.R' 'print.blandr.R'

# RoxygenNote 7.3.1

Language en-GB

NeedsCompilation no

Author Deepankar Datta [aut, cre], Jonathon Love [ctb]

Maintainer Deepankar Datta <deepankar.datta@gmail.com>

Repository CRAN

Date/Publication 2024-06-09 20:40:02 UTC

# **Contents**

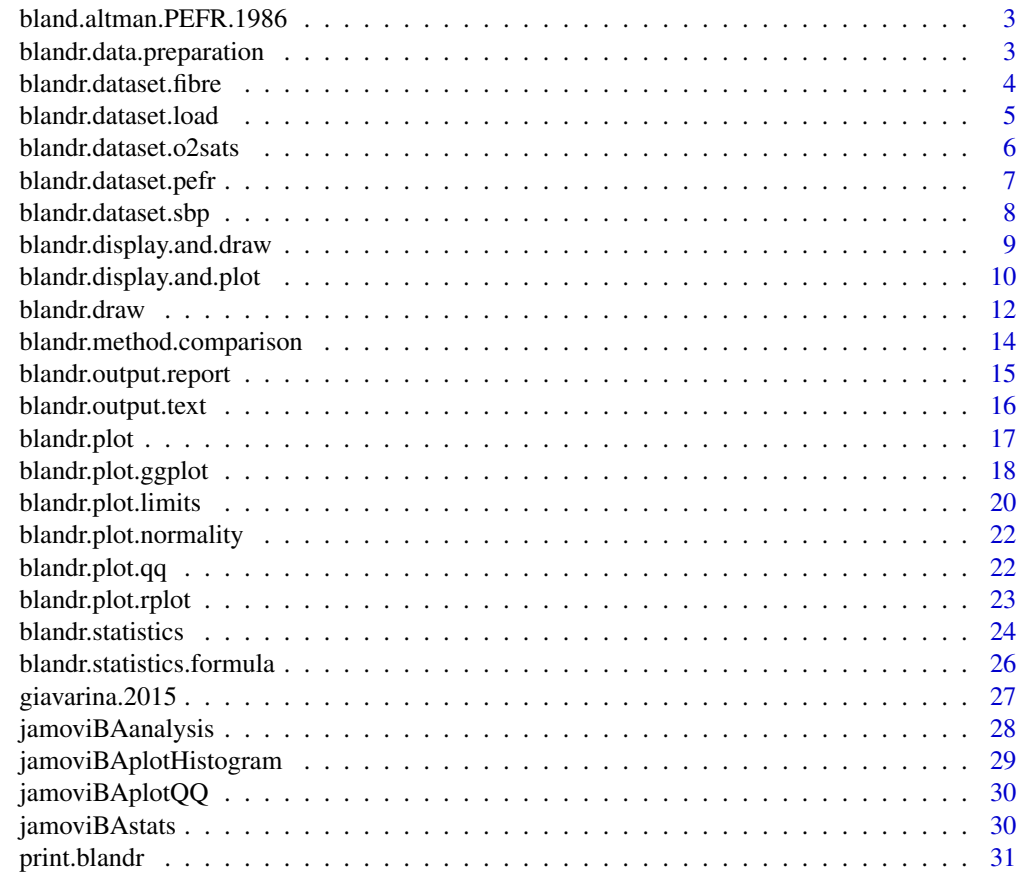

**Index** [32](#page-31-0)

<span id="page-2-0"></span>bland.altman.PEFR.1986

*Sample PEFR comparison data from Bland-Altman (1986)*

### Description

This is the sample PEFR data set from the 1986 Lancet paper written by Bland and Altman. I do not claim any copyright on the data - this is meant to allow testing of the function. I encourage future package authors to use the .rda file if they so wish.

### Usage

data("bland.altman.PEFR.1986")

### Format

A data frame with 17 observations on the following 4 variables.

WrightFirst a numeric vector

WrightSecond a numeric vector

MiniWrightFirst a numeric vector

MiniWrightSecond a numeric vector

# References

Bland, J. M., & Altman, D. (1986). Statistical methods for assessing agreement between two methods of clinical measurement. The Lancet, 327(8476), 307-310. PMID:2868172. http://dx.doi.org/10.1016/S0140- 6736(86)90837-8

### Examples

data(bland.altman.PEFR.1986)

blandr.data.preparation

*Data preparation for method comparison analysis*

### **Description**

Prepares the data and runs error checks before the calling function runs whatever method analysis mode is wants.

### Usage

blandr.data.preparation(method1, method2, sig.level)

### <span id="page-3-0"></span>Arguments

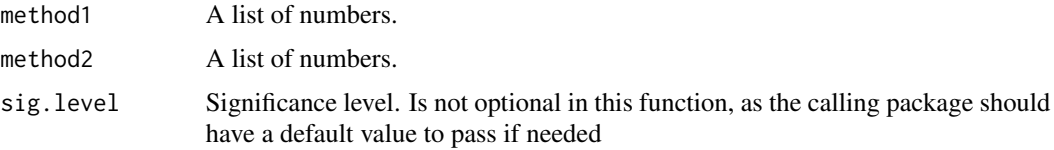

# Value

method.comparison A data frame of paired values. These have been data checked, and empty rows omitted, from the originally supplied data.

### Author(s)

Deepankar Datta [deepankar.datta@gmail.com](mailto:deepankar.datta@gmail.com)

# Examples

```
# Generates two random measurements
measurement1 <- rnorm(100)
measurement2 <- rnorm(100)
# Calls the function - do note that this function was really
# meant to be called from other functions and not a stand-alone funtion
blandr.data.preparation( measurement1, measurement2, sig.level=0.95)
```
blandr.dataset.fibre Function to load D'arbela mean velocity of circumferential fibre short*ening dataset from internet*

### Description

Loads the D'arbela mean velocity of circumferential fibre shortening dataset from Martin Bland's website.

### Usage

```
blandr.dataset.fibre()
```
# Value

converted.from.dct A data frame containing the dataset

# Note

The function converts the STATA DCT data format into a data frame that R can process.

### <span id="page-4-0"></span>Author(s)

Deepankar Datta [deepankar.datta@gmail.com](mailto:deepankar.datta@gmail.com)

### References

https://www-users.york.ac.uk/~mb55/datasets/pefr.dct - The D'arbela mean velocity of circumferential fibre shortening dataset from Martin Bland's website

https://www-users.york.ac.uk/~mb55/datasets/datasets.htm - Martin Bland's example data-set webpage

Bland JM, Altman DG. (1986) Statistical methods for assessing agreement between two methods of clinical measurement. Lancet i, 307-310.

### Examples

blandr.dataset.fibre() pefr.data <- blandr.dataset.fibre()

blandr.dataset.load *Function to load example data sets*

### Description

Loads example data sets from the internet.

### Usage

blandr.dataset.load(dataset.name)

### Arguments

dataset.name Loads the requisite data set. See the description for further details.

### Value

example.dataset A data frame containing the requisite dataset

### Note

Dataset 1 ("1","PEFR","pefr") - Bland Altman PEFR dataset (from blandr.dataset.pefr) Dataset 2 ("2","o2sats","sealey") - Selaey oxygen saturations dataset (from blandr.dataset.o2sats) Dataset 3 ("3","fibre","darbela") - D'arbela mean velocity of circumferential fibre shortening dataset (from blandr.dataset.fibre)

Dataset 4 ("4","sbp","close") - Close systolic blood pressure dataset (from blandr.dataset.sbp)

### <span id="page-5-0"></span>Author(s)

Deepankar Datta [deepankar.datta@gmail.com](mailto:deepankar.datta@gmail.com)

#### Examples

```
blandr.dataset.load( "pefr" )
pefr.data <- blandr.dataset.load( "pefr" )
```
blandr.dataset.o2sats *Function to load Bland-Altman oxygen saturation dataset from internet*

# Description

Loads the Bland-Altman oxygen saturation dataset from Martin Bland's website.

# Usage

```
blandr.dataset.o2sats()
```
### Value

converted.from.dct A data frame containing the dataset

### **Note**

The function converts the STATA DCT data format into a data frame that R can process.

### Author(s)

Deepankar Datta [deepankar.datta@gmail.com](mailto:deepankar.datta@gmail.com)

### References

https://www-users.york.ac.uk/~mb55/datasets/sealey.dct - The oxygen saturation dataset from Martin Bland's website

https://www-users.york.ac.uk/~mb55/datasets/datasets.htm - Martin Bland's example data-set webpage

Bland JM, Altman DG. (1986) Statistical methods for assessing agreement between two methods of clinical measurement. Lancet i, 307-310.

```
blandr.dataset.o2sats()
pefr.data <- blandr.dataset.o2sats()
```
<span id="page-6-0"></span>blandr.dataset.pefr *Function to load Bland-Altman PEFR dataset from internet*

### Description

Loads the Bland-Altman PEFR dataset from Martin Bland's website.

### Usage

```
blandr.dataset.pefr()
```
# Value

converted.from.dct A data frame containing the dataset

# Note

The function converts the STATA DCT data format into a data frame that R can process.

### Author(s)

Deepankar Datta [deepankar.datta@gmail.com](mailto:deepankar.datta@gmail.com)

# References

https://www-users.york.ac.uk/~mb55/datasets/pefr.dct - The PEFR dataset from Martin Bland's website

https://www-users.york.ac.uk/~mb55/datasets/datasets.htm - Martin Bland's example data-set webpage

Bland JM, Altman DG. (1986) Statistical methods for assessing agreement between two methods of clinical measurement. Lancet i, 307-310.

```
blandr.dataset.pefr()
pefr.data <- blandr.dataset.pefr()
```
<span id="page-7-0"></span>blandr.dataset.sbp *Function to load Close systolic blood pressure dataset from internet* 

### Description

Loads the Close systolic blood pressure dataset from Martin Bland's website.

### Usage

blandr.dataset.sbp()

# Value

converted.from.dct A data frame containing the dataset

# Note

The function converts the STATA DCT data format into a data frame that R can process.

#### Author(s)

Deepankar Datta [deepankar.datta@gmail.com](mailto:deepankar.datta@gmail.com)

# References

https://www-users.york.ac.uk/~mb55/datasets/pefr.dct - The Close systolic blood pressure dataset from Martin Bland's website

https://www-users.york.ac.uk/~mb55/datasets/datasets.htm - Martin Bland's example data-set webpage

Bland JM, Altman DG. (1995) Comparing methods of measurement: why plotting difference against standard method is misleading. Lancet, 346, 1085-7.

```
blandr.dataset.sbp()
pefr.data <- blandr.dataset.sbp()
```
<span id="page-8-0"></span>blandr.display.and.draw

*Bland-Altman display and draw for R*

# Description

Stub function: calls both the display and plots functions (in that order). Uses the same parameters as the plot and display functions to allow easy all-in-one use.

This function may be deprecated in future, as you really can use the functions easily separately.

### Usage

```
blandr.display.and.draw(
  method1,
  method2,
 plotter = "ggplot",
 method1name = "Method 1",
 method2name = "Method 2",
 plotTitle = "Bland-Altman plot for comparison of 2 methods",
  sig. level = 0.95,annotate = FALSE,
  ciDisplay = TRUE,
  ciShading = FALSE,
  normalLow = FALSE,
  normalHigh = FALSE,
  lowest_y_axis = FALSE,
  highest_y_axis = FALSE,
  point_size = 0.8)
```
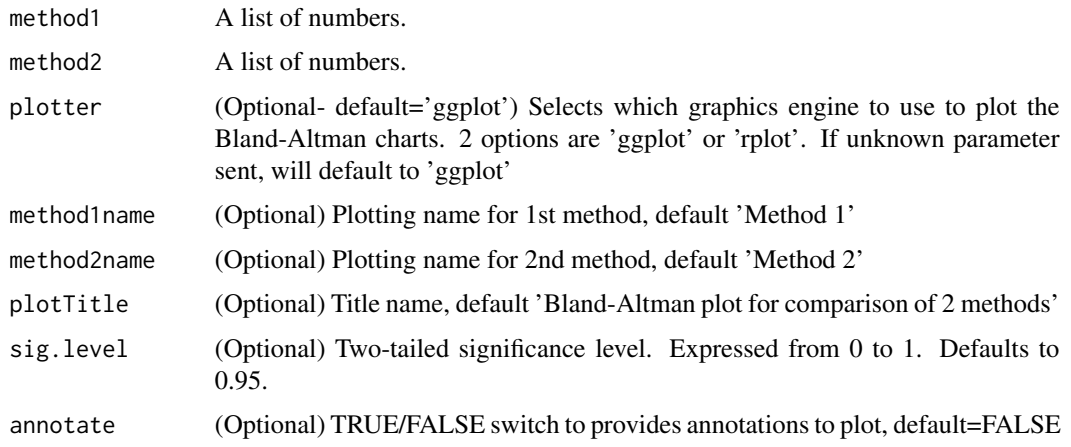

<span id="page-9-0"></span>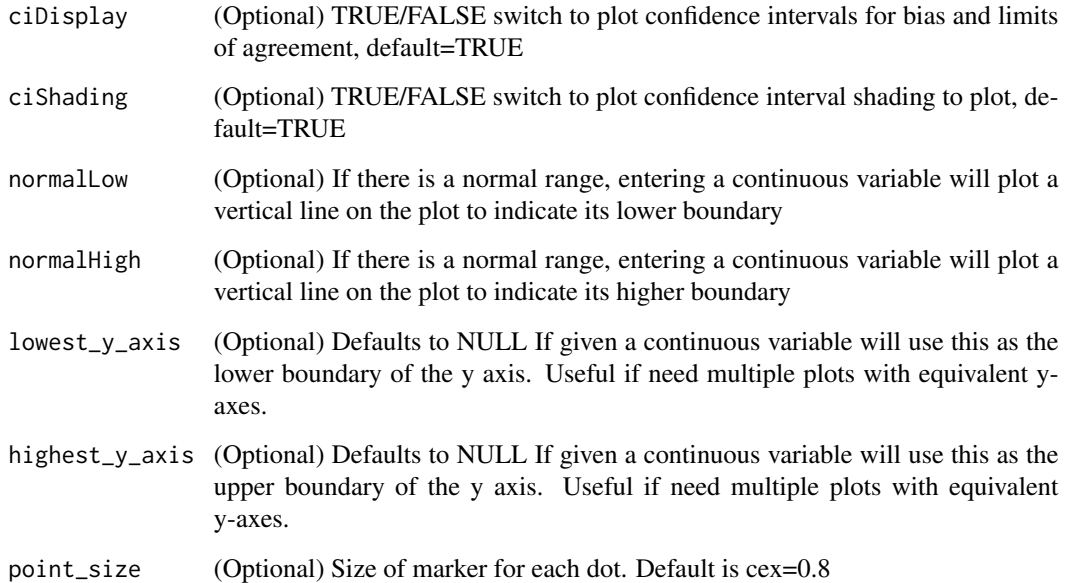

# Author(s)

Deepankar Datta [deepankar.datta@gmail.com](mailto:deepankar.datta@gmail.com)

# Examples

```
# Generates two random measurements
measurement1 <- rnorm(100)
measurement2 <- rnorm(100)
# Generates a plot, with no optional arguments
blandr.display.and.draw( measurement1 , measurement2 )
# Generates a plot, with title
blandr.display.and.draw( measurement1 , measurement2 , plotTitle = 'Bland-Altman example plot' )
```
blandr.display.and.plot *(DEPRECATED) Bland-Altman display and plot for R*

# Description

(DEPRECATED) Re-directs to blandr.display.and.draw

# Usage

```
blandr.display.and.plot(
 method1,
 method2,
 method1name = "Method 1",
 method2name = "Method 2",
 plotTitle = "Bland-Altman plot for comparison of 2 methods",
  sig.level = 0.95,annotate = FALSE,
 ciDisplay = TRUE,
 ciShading = FALSE,
 normalLow = FALSE,
 normalHigh = FALSE,
  lowest_y_axis = FALSE,
 highest_y_axis = FALSE,
 point_size = 0.8\mathcal{L}
```
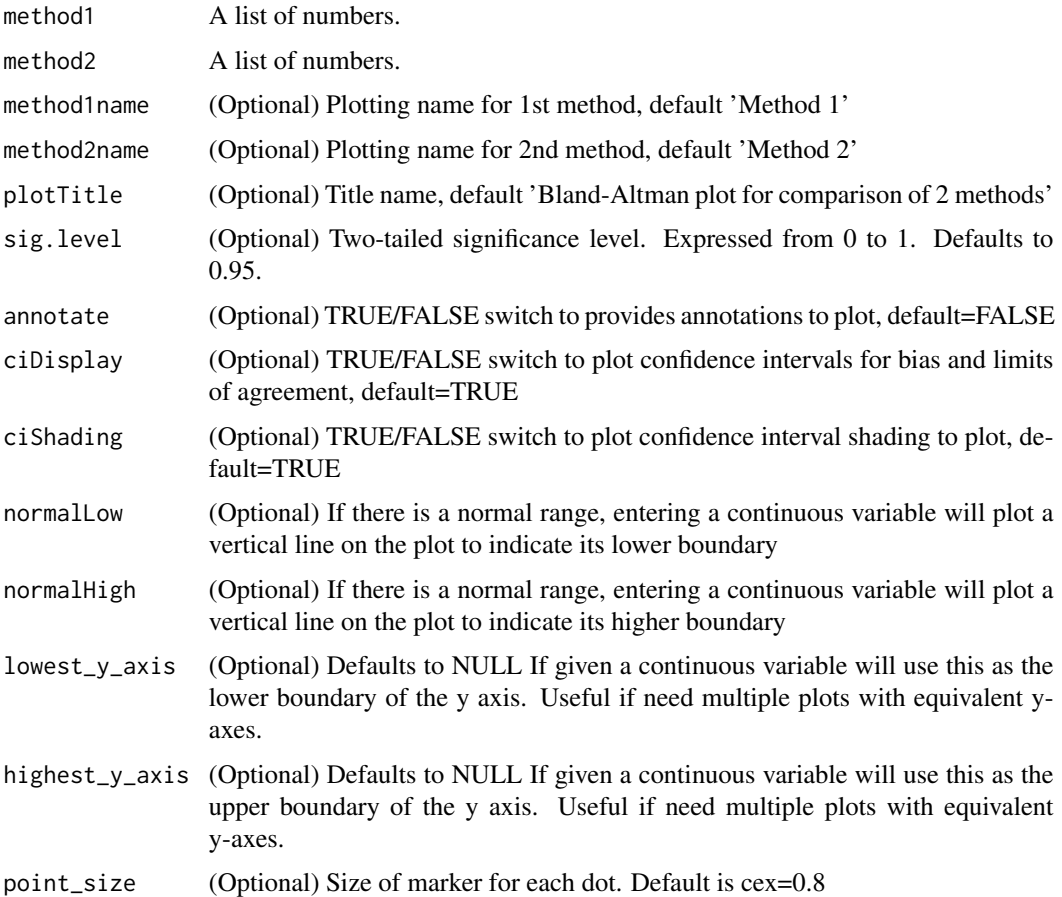

### <span id="page-11-0"></span>Author(s)

Deepankar Datta [deepankar.datta@gmail.com](mailto:deepankar.datta@gmail.com)

blandr.draw *Bland-Altman drawing function for R*

# Description

Bland-Altman drawing function. Depends on the blandr.statistics function in the package. Will generate a plot via the standard R plotting functions.

#### Usage

```
blandr.draw(
 method1,
 method2,
 method1name = "Method 1",
 method2name = "Method 2",
 plotTitle = "Bland-Altman plot for comparison of 2 methods",
  sig. level = 0.95,\text{LoA}.\text{mode} = 1,annotate = FALSE,
 ciDisplay = TRUE,
  ciShading = TRUE,
 normalLow = FALSE,
  normalHigh = FALSE,
  lowest_y_axis = FALSE,
  highest_y_axis = FALSE,
  point_size = 0.8,
  overlapping = FALSE,
 plotter = "ggplot",
  x.plot.mode = "means",
 y.plot.mode = "difference",
 plotProportionalBias = FALSE,
 plotProportionalBias.se = TRUE,
  assume.differences.are.normal = TRUE
)
```
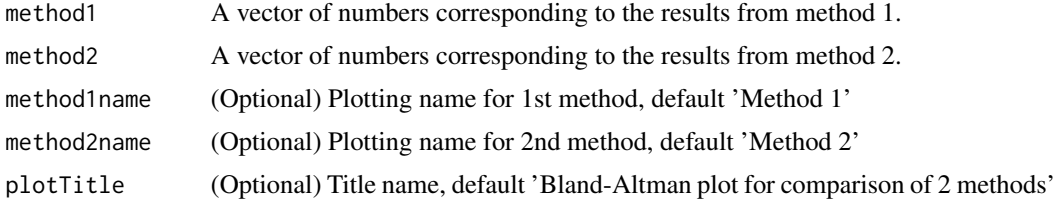

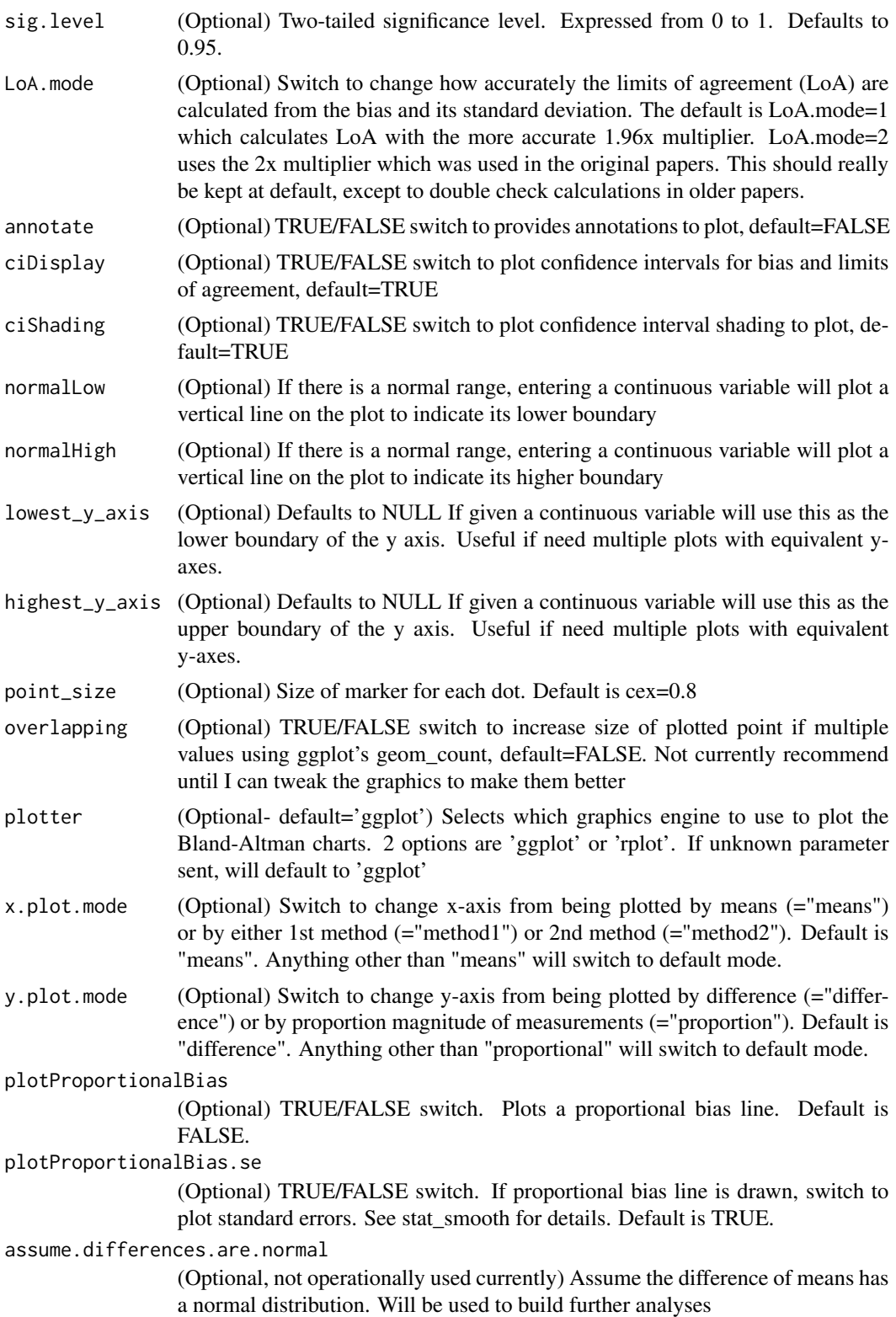

### <span id="page-13-0"></span>Note

Started 2015-11-14

Last update 2015-11-19

Originally designed for LAVAS and CVLA

# Author(s)

Deepankar Datta [deepankar.datta@gmail.com](mailto:deepankar.datta@gmail.com)

### Examples

```
# Generates two random measurements
measurement1 <- rnorm(100)
measurement2 <- rnorm(100)
# Generates a plot, with no optional arguments
blandr.draw( measurement1 , measurement2 )
# Generates a plot, using the in-built R graphics
blandr.draw( measurement1, measurement2, plotter = 'rplot')
# Generates a plot, with title changed
blandr.draw( measurement1 , measurement2 , plotTitle = 'Bland-Altman example plot' )
# Generates a plot, with title changed, and confidence intervals off
blandr.draw( measurement1 , measurement2 , plotTitle = 'Bland-Altman example plot' ,
ciDisplay = FALSE , ciShading = FALSE )
```
blandr.method.comparison

*Bland-Altman method comparison*

### Description

Everyone likes graphs, lines and T-tests. This uses the data provided to generate simple tests whilst trying to explain why they should be treated with caution in method comparison studies. This is hopefully the first step in getting people to use the Bland-Altman functions as I suspect everyone will try to do these tests anyway.

### Usage

```
blandr.method.comparison(method1, method2, sig.level = 0.95)
```
### <span id="page-14-0"></span>**Arguments**

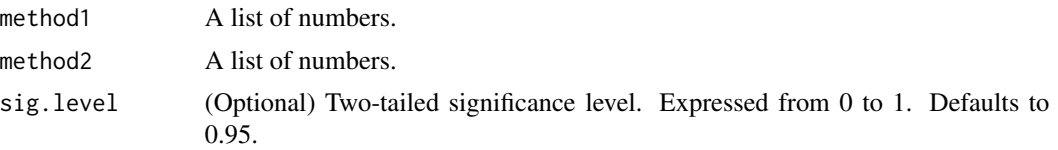

# Author(s)

Deepankar Datta [deepankar.datta@gmail.com](mailto:deepankar.datta@gmail.com)

### References

Based on: (1) Bland, J. M., & Altman, D. (1986). Statistical methods for assessing agreement between two methods of clinical measurement. The Lancet, 327(8476), 307-310. http://dx.doi.org/10.1016/S0140- 6736(86)90837-8

Linnet K., Limitations of the paired t-test for evaluation of method comparison data. Clin Chem. 1999 Feb;45(2):314-5. PMID: 9931067

Zaki R, Bulgiba A, Ismail R, Ismail NA. Statistical Methods Used to Test for Agreement of Medical Instruments Measuring Continuous Variables in Method Comparison Studies: A Systematic Review PLoS ONE 2012 7(5): e37908. doi: 10.1371/journal.pone.0037908

### Examples

```
# Generates two random measurements
measurement1 <- rnorm(100)
measurement2 <- rnorm(100)
# Call the function
blandr.method.comparison( measurement1 , measurement2 )
```
blandr.output.report *Bland-Altman report generator*

# Description

Generates a report for the Bland-Altman statistics using rMarkdown and Shiny.

# Usage

blandr.output.report(method1, method2)

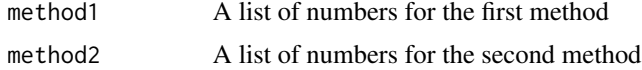

<span id="page-15-0"></span>Use the function to generate a report. You can also take the .Rmd file to customise it and create

your own report. Or use rMarkdown to save the contents. I couldn't add this to the function as it's

not allowed in CRAN. On the other hand a full Shiny app would take too long. So this is a stop-gap way

of creating this function. Hopefully I can improve it in the future

# Author(s)

Deepankar Datta [deepankar.datta@gmail.com](mailto:deepankar.datta@gmail.com)

# **Examples**

```
# NOT RUN
# Generates two random measurements
# measurement1 <- rnorm(100)
# measurement2 <- rnorm(100)
# blandr.output.report( measurement1 , measurement2 )
#
# Use this to manually run the rmarkdown template
# However specify where the template is
# Also define your methods as method1 and method2 exactly
# For a reason I can't fathom (or how the list of parameters is constructed)
# not naming them method1 and method2 makes them invisible to the rMarkdown document
#
# rmarkdown::run( file = "blandr_report_template.Rmd" ,
# render_args = list( runtime = "shiny" ,
# params = list( method1 = method1 ,
# method2 = method2 ) ) )
# END OF NOT RUN
```
blandr.output.text *(DEPRECATED) Bland-Altman summary statistics display function* 

# Description

(DEPRECATED) Displays results of Bland-Altman analysis in a nicer text format. Relies on the blandr.statistics function in the package.

### Usage

```
blandr.output.text(method1, method2, sig.level = 0.95)
```
# <span id="page-16-0"></span>blandr.plot 17

### Arguments

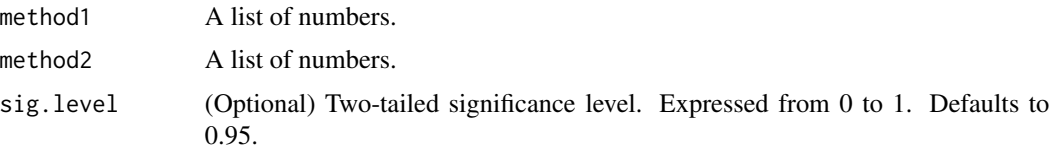

# Author(s)

Deepankar Datta [deepankar.datta@gmail.com](mailto:deepankar.datta@gmail.com)

# Examples

```
# Generates two random measurements
measurement1 <- rnorm(100)
measurement2 <- rnorm(100)
```
# Displays basic statistics for the two measurements in a readable form blandr.output.text( measurement1, measurement2)

blandr.plot *(DEPRECATED) Bland-Altman drawing function for R*

# Description

(DEPRECATED) Re-directs to blandr.draw.r

# Usage

```
blandr.plot(
 method1,
 method2,
 plotter = "ggplot",
 method1name = "Method 1",
 method2name = "Method 2",
 plotTitle = "Bland-Altman plot for comparison of 2 methods",
  sig. level = 0.95,annotate = FALSE,
  ciDisplay = TRUE,
  ciShading = TRUE,
  normalLow = FALSE,
  normalHigh = FALSE,
  lowest_y_axis = FALSE,
  highest_y_axis = FALSE,
  point_size = 0.8\mathcal{E}
```
# <span id="page-17-0"></span>Arguments

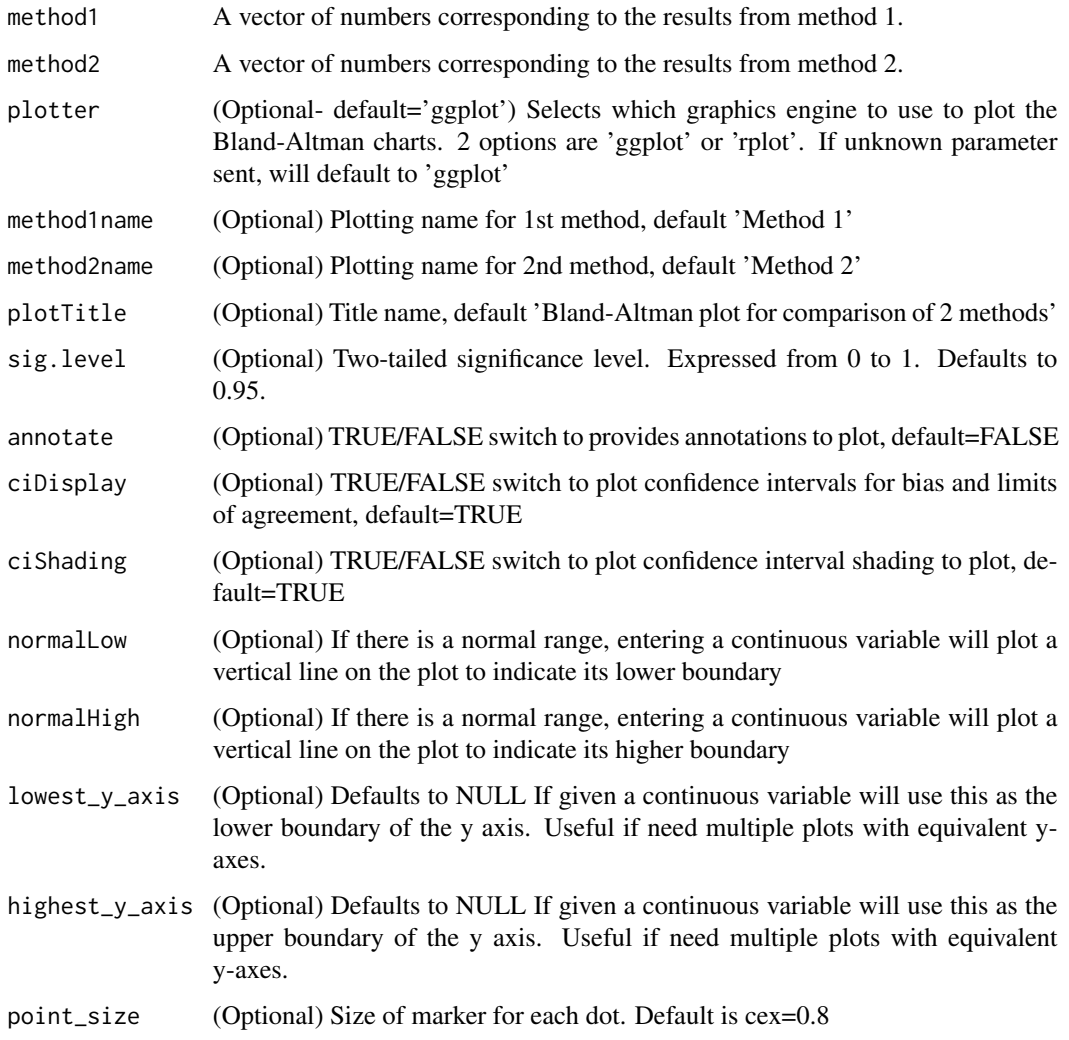

# Author(s)

Deepankar Datta [deepankar.datta@gmail.com](mailto:deepankar.datta@gmail.com)

blandr.plot.ggplot *Bland-Altman plotting function, using ggplot2*

# Description

Draws a Bland-Altman plot using data calculated using the other functions, using ggplot2

# blandr.plot.ggplot 19

# Usage

```
blandr.plot.ggplot(
 statistics.results,
 method1name = "Method 1",
 method2name = "Method 2",
 plotTitle = "Bland-Altman plot for comparison of 2 methods",
 ciDisplay = TRUE,
 ciShading = TRUE,
 normalLow = FALSE,
 normalHigh = FALSE,
 overlapping = FALSE,
 x.plot.mode = "means",
 y.plot.mode = "difference",
 plotProportionalBias = FALSE,
 plotProportionalBias.se = TRUE,
 assume.differences.are.normal = TRUE
)
```

```
statistics.results
```
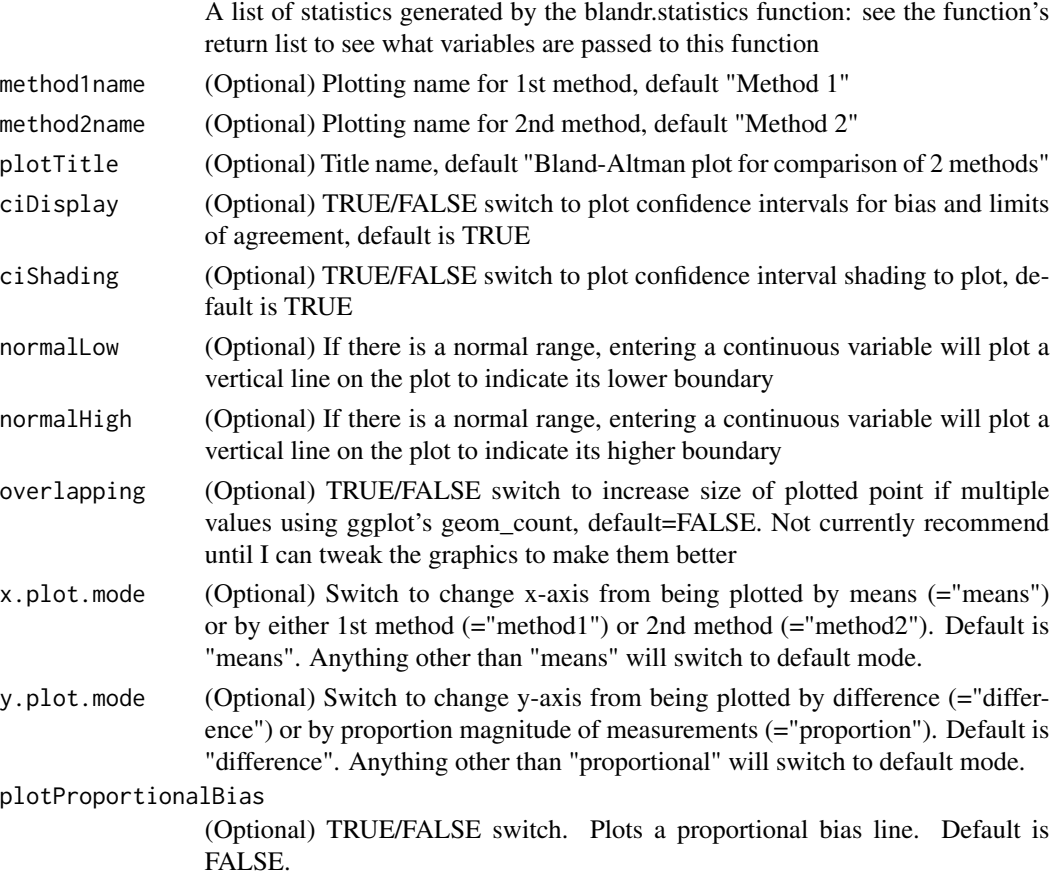

<span id="page-19-0"></span>plotProportionalBias.se

(Optional) TRUE/FALSE switch. If proportional bias line is drawn, switch to plot standard errors. See stat\_smooth for details. Default is TRUE.

assume.differences.are.normal

(Optional, not operationally used currently) Assume the difference of means has a normal distribution. Will be used to build further analyses

### Value

ba.plot Returns a ggplot data set that can then be plotted

### Author(s)

Deepankar Datta [deepankar.datta@gmail.com](mailto:deepankar.datta@gmail.com)

### Examples

```
# Generates two random measurements
measurement1 <- rnorm(100)
measurement2 <- rnorm(100)
# Generates a ggplot
# Do note the ggplot function wasn't meant to be used on it's own
# and is generally called via the bland.altman.display.and.draw function
# Passes data to the blandr.statistics function to generate Bland-Altman statistics
statistics.results <- blandr.statistics( measurement1, measurement2)
# Generates a ggplot, with no optional arguments
blandr.plot.ggplot( statistics.results )
# Generates a ggplot, with title changed
blandr.plot.ggplot( statistics.results , plotTitle = "Bland-Altman example plot" )
# Generates a ggplot, with title changed, and confidence intervals off
blandr.plot.ggplot( statistics.results , plotTitle = "Bland-Altman example plot" ,
ciDisplay = FALSE , ciShading = FALSE )
```
blandr.plot.limits *Bland-Altman plot limits for R*

# **Description**

Works out plot limits for the Bland-Altman plots. Depends on the blandr.statistics function in the package.

# blandr.plot.limits 21

# Usage

```
blandr.plot.limits(
  statistics.results,
  lowest_y_axis = FALSE,
  highest_y_axis = FALSE
\lambda
```
# Arguments

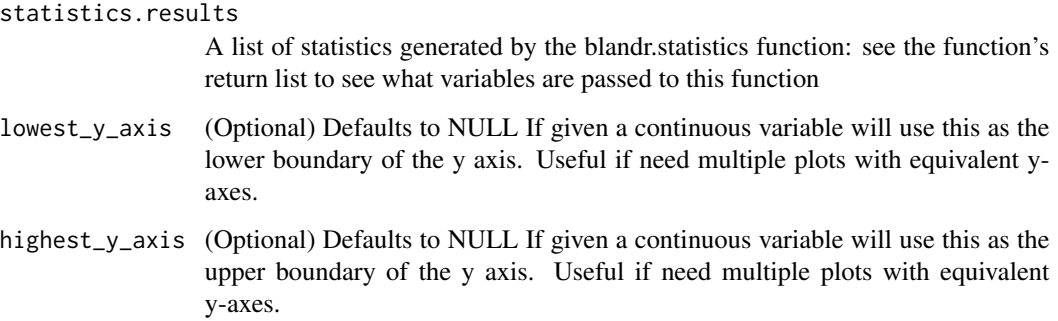

# Value

x\_upper The upper limit of the X-axis

x\_lower The lower limit of the X-axis

y\_upper The upper limit of the Y-axis

y\_lower The lower limit of the Y-axis

# Author(s)

Deepankar Datta [deepankar.datta@gmail.com](mailto:deepankar.datta@gmail.com)

# Examples

```
# Generates two random measurements
measurement1 <- rnorm(100)
measurement2 <- rnorm(100)
```
# Passes data to the blandr.statistics function to generate Bland-Altman statistics statistics.results <- blandr.statistics( measurement1, measurement2)

# Calls the function blandr.plot.limits( statistics.results ) <span id="page-21-0"></span>blandr.plot.normality *Bland-Altman histogram and density plot*

# Description

Generates a combined histogram and density curve for Bland-Altman differences

### Usage

```
blandr.plot.normality(statistics.results)
```
# Arguments

statistics.results

A list of statistics generated by the blandr.statistics function: see the function's return list to see what variables are passed to this function

# Author(s)

Deepankar Datta [deepankar.datta@gmail.com](mailto:deepankar.datta@gmail.com)

blandr.plot.qq *Bland-Altman differences QQ plot*

# Description

Generates a QQ plot for Bland-Altman differences

### Usage

blandr.plot.qq(statistics.results)

### Arguments

statistics.results

A list of statistics generated by the blandr.statistics function: see the function's return list to see what variables are passed to this function

# Author(s)

Deepankar Datta [deepankar.datta@gmail.com](mailto:deepankar.datta@gmail.com)

<span id="page-22-0"></span>blandr.plot.rplot *Bland-Altman plotting function, using basic R drawing functions*

### Description

Draws a Bland-Altman plot using data calculated using the other functions, using the in-built R graphics

# Usage

```
blandr.plot.rplot(
  statistics.results,
 plot.limits,
 method1name = "Method 1",
 method2name = "Method 2",
 plotTitle = "Bland-Altman plot for comparison of 2 methods",
 annotate = FALSE,
 ciDisplay = TRUE,
 ciShading = TRUE,
 normalLow = FALSE,
 normalHigh = FALSE,
 point_size = 0.8)
```
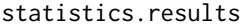

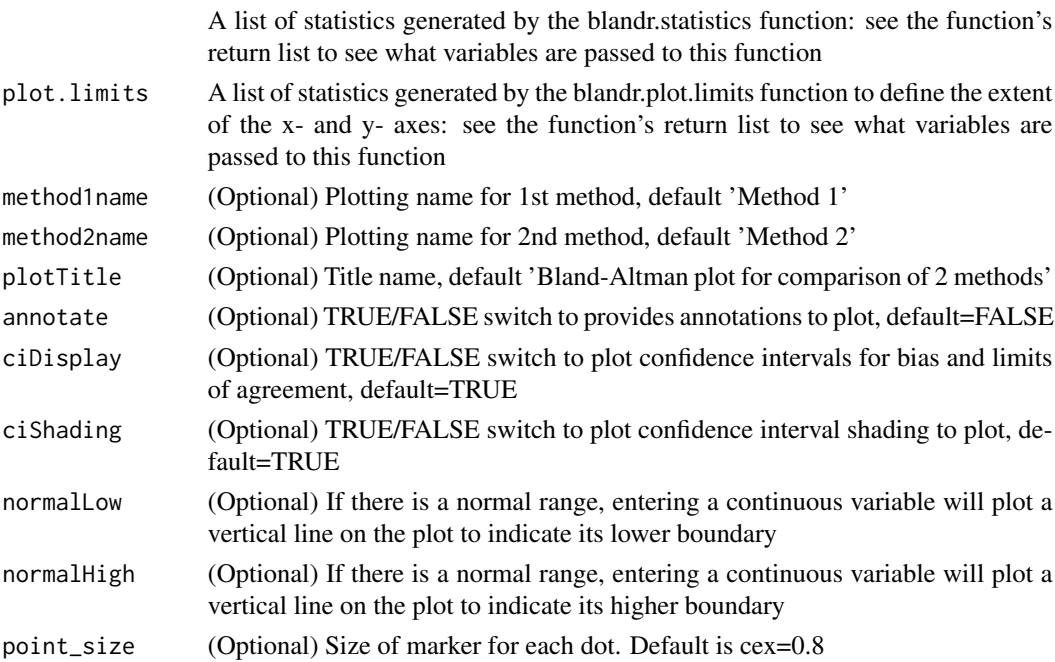

### Author(s)

Deepankar Datta [deepankar.datta@gmail.com](mailto:deepankar.datta@gmail.com)

#### Examples

```
# Generates two random measurements
measurement1 <- rnorm(100)
measurement2 <- rnorm(100)
# Generates a basic plot
# Do note the blandr.plot.rplot function wasn't meant to be used on it's own
# and is generally called via the bland.altman.display.and.draw function
# Passes data to the blandr.statistics function to generate Bland-Altman statistics
statistics.results <- blandr.statistics( measurement1 , measurement2 )
# Passed data to the blandr.plot.limits function to generate plot limits
plot.limits <- blandr.plot.limits( statistics.results )
# Generates a basic plot, with no optional arguments
blandr.plot.rplot( statistics.results , plot.limits )
# Generates a basic plot, with title changed
blandr.plot.rplot( statistics.results , plot.limits , plotTitle = 'Bland-Altman example plot' )
# Generates a basic plot, with title changed, and confidence intervals off
blandr.plot.rplot( statistics.results , plot.limits , plotTitle = 'Bland-Altman example plot' ,
ciDisplay = FALSE , ciShading = FALSE )
```
blandr.statistics *Bland-Altman statistics for R*

### **Description**

Bland-Altman analysis function for R. Package created as existing functions don't suit my needs, and don't generate 95\ for bias and limits of agreement. This base function calculates the basic statistics, and generates return values which can be used in the related blandr.display and bland.altamn.plot functions. However the return results can be used to generate a custom chart if desired.

### Usage

```
blandr.statistics(method1, method2, sig.level = 0.95, LoA.mode = 1)
```
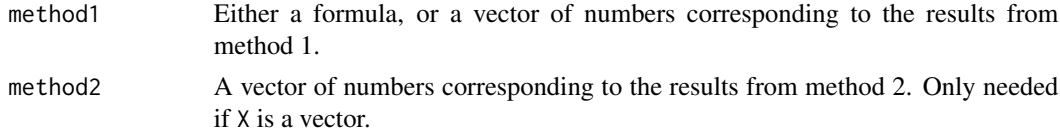

<span id="page-23-0"></span>

# blandr.statistics 25

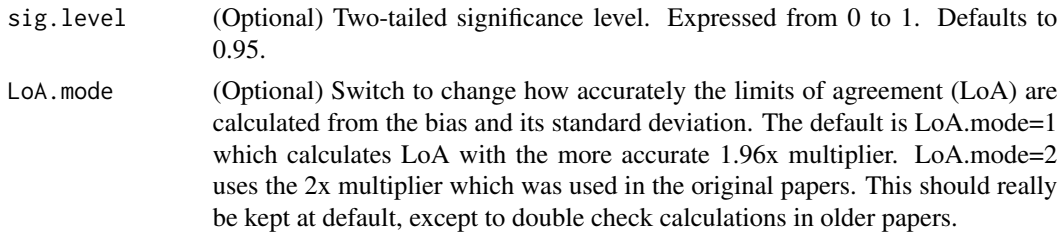

# Value

An object of class 'blandr' is returned. This is a list with the following elements:

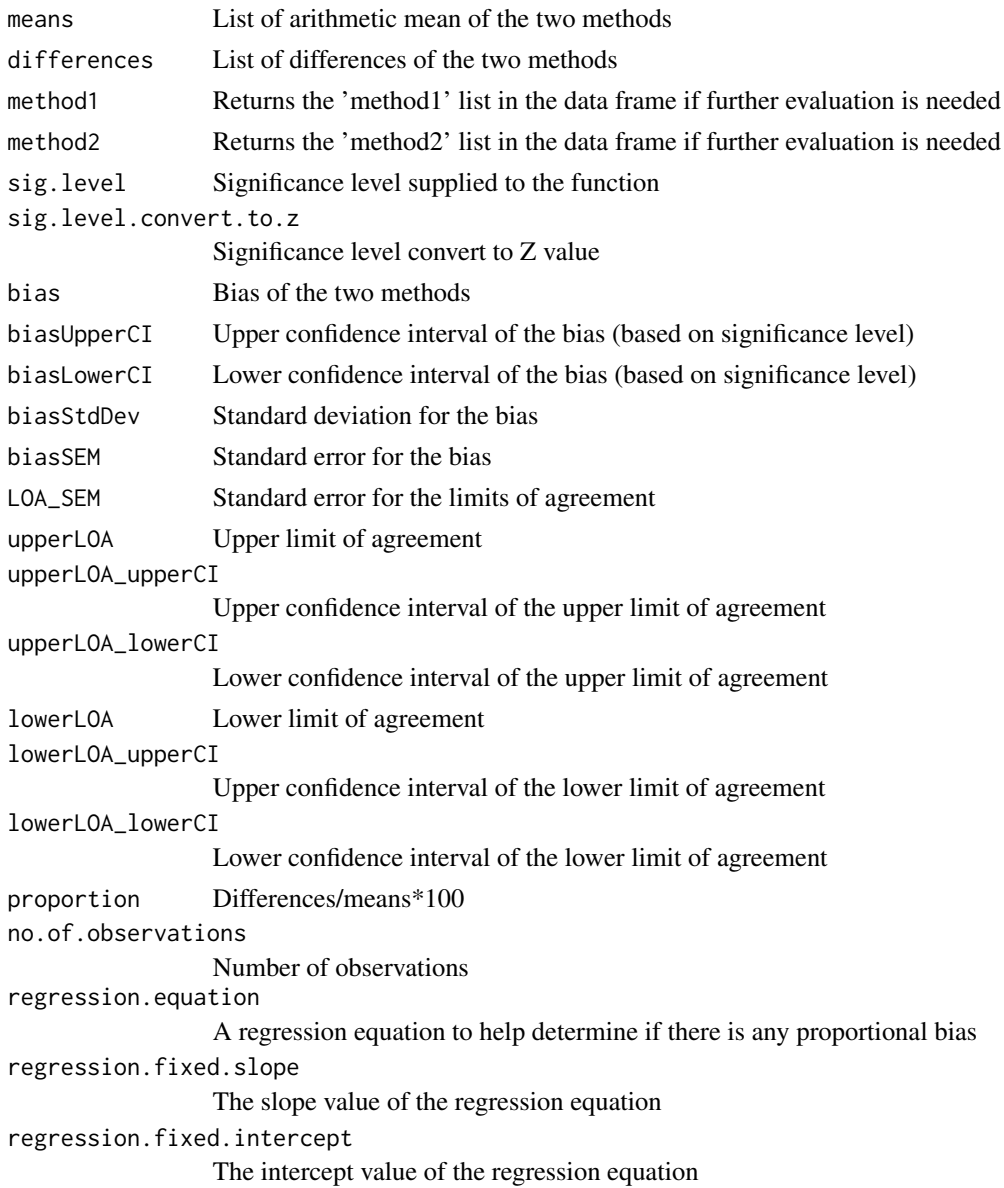

# <span id="page-25-0"></span>**Note**

The function will give similar answers when used on the original Bland-Altman PEFR data sets. They won't be exactly the same as (a) for 95\

The function depends on paired values.

It currently only can currently work out fixed bias.

Improvements for the future: proportional bias charts will need further work

Started 2015-11-14

Last update 2016-02-04

Originally designed for LAVAS and CVLA

# Author(s)

Deepankar Datta [deepankar.datta@gmail.com](mailto:deepankar.datta@gmail.com)

# References

Based on: (1) Bland, J. M., & Altman, D. (1986). Statistical methods for assessing agreement between two methods of clinical measurement. The Lancet, 327(8476), 307-310. http://dx.doi.org/10.1016/S0140- 6736(86)90837-8

Confidence interval work based on follow-up paper: (2) Altman, D. G., & Bland, J. M. (2002). Commentary on quantifying agreement between two methods of measurement. Clinical chemistry, 48(5), 801-802. http://www.clinchem.org/content/48/5/801.full.pdf

### Examples

```
# Generates two random measurements
measurement1 <- rnorm(100)
measurement2 <- rnorm(100)
# Generates Bland-Altman statistics data of the two measurements
blandr.statistics( measurement1 , measurement2 )
```
blandr.statistics.formula

*Bland-Altman statistics for R - submitting data as a formula*

# **Description**

If data is supplied as a formula, the function interprets it and then passes it through to the main blandr.statistics function.

### Usage

```
blandr.statistics.formula(formula, data = parent.frame(), ...)
```
# <span id="page-26-0"></span>giavarina.2015 27

### **Arguments**

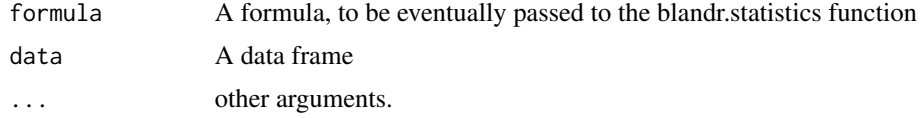

### Note

This was initially packaged in the same file as the blandr.statistics function. Changes to R package checks made it easier to separate it out, but functionally it has not changed.

# Author(s)

Deepankar Datta [deepankar.datta@gmail.com](mailto:deepankar.datta@gmail.com)

### Examples

```
# Generates two random measurements
measurement1 <- rnorm(100)
measurement2 <- rnorm(100)
```
# Generates Bland-Altman statistics data of the two measurements using the formula interface

```
blandr.statistics.formula( measurement2 ~ measurement1)
```

```
# Example with a real data set
blandr.statistics.formula( Method.B ~ Method.A, data = giavarina.2015)
```
giavarina.2015 *Sample comparison data from Giavarina (2015)*

### Description

This is sample comparison data, taken from Giavarina's 2015 paper on Bland-Altman analysis. The data is from table 1 of the paper. I do not claim any copyright on the data - this is meant to allow testing of the function. I encourage future package authors to use the .rda file if they so wish.

### Usage

data("giavarina.2015")

# Format

A data frame with 30 observations on the following 5 variables.

Method.A a numeric vector

Method.B a numeric vector

<span id="page-27-0"></span>Mean a numeric vector

Difference a numeric vector

Diff.Mean.Proportion a factor with levels

# References

Giavarina D. Understanding Bland Altman analysis. Biochemia Medica. 2015;25(2):141-151. doi:10.11613/BM.2015.015.

# Examples

data(giavarina.2015)

jamoviBAanalysis *Bland-Altman Analysis*

# Description

Bland-Altman Analysis

### Usage

```
jamoviBAanalysis(
 data,
 method1,
 method2,
 ciDisplay = TRUE,
 ciShading = TRUE,
 plotProportionalBias = FALSE,
 plotProportionalBias.se = TRUE,
 overlapping = FALSE
\mathcal{L}
```

```
data
method1
method2
ciDisplay .
ciShading .
plotProportionalBias
               .
plotProportionalBias.se
               .
overlapping .
```
<span id="page-28-0"></span>jamoviBAplotHistogram 29

# Value

A results object containing:

results\$table a table results\$plot an image

Tables can be converted to data frames with asDF or [as.data.frame](#page-0-0). For example:

results\$table\$asDF

as.data.frame(results\$table)

jamoviBAplotHistogram *Differences Histogram and Density Curve*

# Description

Differences Histogram and Density Curve

# Usage

jamoviBAplotHistogram(data, method1, method2)

# Arguments

data method1 method2

# Value

A results object containing:

results\$plot an image

<span id="page-29-0"></span>jamoviBAplotQQ *Differences Q-Q Plot*

# Description

Differences Q-Q Plot

# Usage

jamoviBAplotQQ(data, method1, method2)

# Arguments

data . method1 method2 .

### Value

A results object containing:

results\$plot an image

jamoviBAstats *Bland-Altman Raw Statistics*

# Description

Bland-Altman Raw Statistics

# Usage

jamoviBAstats(data, method1, method2)

# Arguments

data . method1 . method2 .

# <span id="page-30-0"></span>print.blandr 31

# Value

A results object containing:

results\$text a preformatted

print.blandr *Print method for* blandr *objects*

# Description

Compactly print the statistics used to construct a Bland-Altman plot

# Usage

## S3 method for class 'blandr'  $print(x, digits = getOption("digits"), ...)$ 

# Arguments

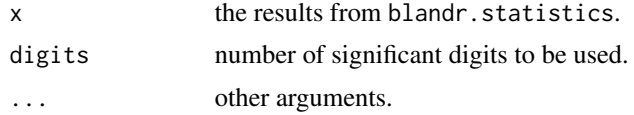

# Author(s)

Deepankar Datta [deepankar.datta@gmail.com](mailto:deepankar.datta@gmail.com)

```
results = blandr.statistics.formula(Method.B ~ Method.A, data = giavarina.2015)
results
```
# <span id="page-31-0"></span>Index

∗ datasets bland.altman.PEFR.1986, [3](#page-2-0) giavarina.2015, [27](#page-26-0) as.data.frame, *[29](#page-28-0)* bland.altman.PEFR.1986, [3](#page-2-0) blandr.data.preparation, [3](#page-2-0) blandr.dataset.fibre, [4](#page-3-0) blandr.dataset.load, [5](#page-4-0) blandr.dataset.o2sats, [6](#page-5-0) blandr.dataset.pefr, [7](#page-6-0) blandr.dataset.sbp, [8](#page-7-0) blandr.display.and.draw, [9](#page-8-0) blandr.display.and.plot, [10](#page-9-0) blandr.draw, [12](#page-11-0) blandr.method.comparison, [14](#page-13-0) blandr.output.report, [15](#page-14-0) blandr.output.text, [16](#page-15-0) blandr.plot, [17](#page-16-0) blandr.plot.ggplot, [18](#page-17-0) blandr.plot.limits, [20](#page-19-0) blandr.plot.normality, [22](#page-21-0) blandr.plot.qq, [22](#page-21-0) blandr.plot.rplot, [23](#page-22-0) blandr.statistics, [24](#page-23-0) blandr.statistics.formula, [26](#page-25-0) giavarina.2015, [27](#page-26-0)

jamoviBAanalysis, [28](#page-27-0) jamoviBAplotHistogram, [29](#page-28-0) jamoviBAplotQQ, [30](#page-29-0) jamoviBAstats, [30](#page-29-0)

print.blandr, [31](#page-30-0)